## <span id="page-0-0"></span>Package 'BloodCancerMultiOmics2017'

June 6, 2024

Type Package

Title ``Drug-perturbation-based stratification of blood cancer'' by Dietrich S, Oles M, Lu J et al. - experimental data and complete analysis

Version 1.24.0

Author Malgorzata Oles, Sascha Dietrich, Junyan Lu, Britta Velten, Andreas Mock, Vladislav Kim, Wolfgang Huber

Maintainer Malgorzata Oles <dr.malgorzata.oles@gmail.com>

Description The package contains data of the Primary Blood Cancer Encyclopedia (PACE) project together with a complete executable transcript of the statistical analysis and reproduces figures preiption The package contains data of the Primary Blood Cancer Encyclopedia (PACE) gether with a complete executable transcript of the statistical analysis and reproduces sented in the paper ``Drug-perturbation-based stratif rich S, Oles M, Lu J et al., J. Clin. Invest. (2018) 128(1):427-445. doi:10.1172/JCI93801.

License LGPL  $(>= 3)$ 

Encoding UTF-8

VignetteBuilder knitr

**Depends**  $R (= 3.5.0)$ 

- Imports beeswarm, Biobase, DESeq2, devtools, dplyr, ggdendro, ggplot2, glmnet, graphics, grDevices, grid, gtable, ipflasso, methods, RColorBrewer, reshape2, scales, stats, SummarizedExperiment, survival, tibble
- Suggests BiocStyle, knitr, rmarkdown, abind, AnnotationDbi, biomaRt, broom, colorspace, cowplot, dendsort, doParallel, foreach, forestplot, genefilter, ggbeeswarm, ggtern, gridExtra, hexbin, IHW, limma, magrittr, Matrix, maxstat, nat, org.Hs.eg.db, pheatmap, piano, readxl, Rtsne, tidyr, xtable
- biocViews ExperimentData, ReproducibleResearch, CancerData, LeukemiaCancerData

LazyData true

git\_url https://git.bioconductor.org/packages/BloodCancerMultiOmics2017

git\_branch RELEASE\_3\_19

git\_last\_commit c189f4a

## Contents

git\_last\_commit\_date 2024-04-30

**Repository** Bioconductor 3.19

Date/Publication 2024-06-06

## **Contents**

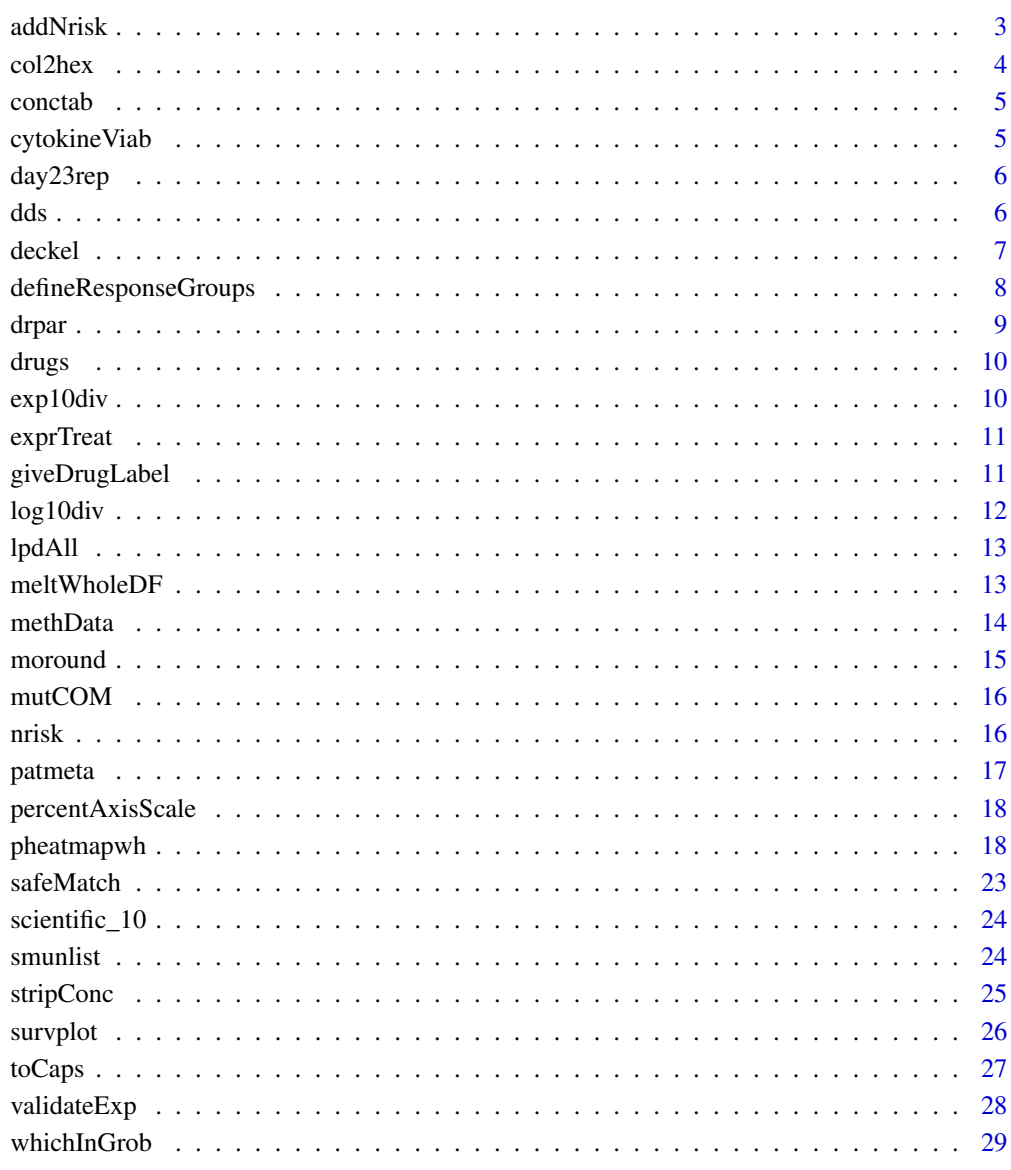

## **Index**

 $\overline{c}$ 

<span id="page-2-0"></span>

Add number-at-risk (NAR) annotations to an existing survival plot, underneath the X-axis.

#### Usage

```
addNrisk(x, at = axTicks(1),line = 4, hadj = 0.5,
        title = "Number at risk", title.adj = 0,
        labels, hoff = 5, col = 1)
```
## Arguments

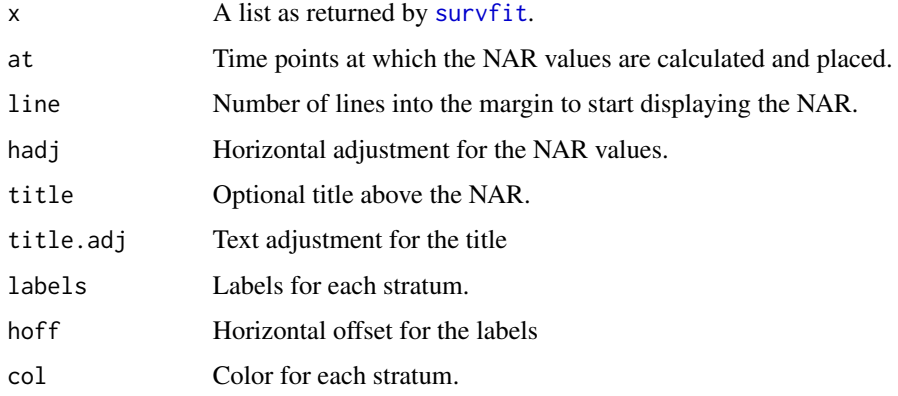

## Details

This function was written and documented by Aron Charles Eklund in his package survplot version 0.0.7.

#### Value

Invisibly, a matrix containing the number-at-risk values

## Author(s)

Aron Charles Eklund (survplot version 0.0.7)

## See Also

See [nrisk](#page-15-1) to retrieve number-at-risk values without plotting them. See also [survplot](#page-25-1).

## Examples

```
library(survival)
s <- Surv(colon$time / 365, colon$status)
## Need to increase margins a bit
par(max = c(10, 6, 2, 1))## no stratification
fit1 \le survfit(s \sim 1)
plot(fit1)
addNrisk(fit1)
## with stratification
fit2 \le survfit(s \sim rx, data = colon)
plot(fit2, xlab = 'Time (years)', ylab = 'Survival')
addNrisk(fit2)
```
col2hex *Converts color names with alpha to hex*

## Description

The function takes the color names as specified in colors() together with alpha levels and transforms it to hex representation. Optionally it can also name the returned vector by names provided by the user.

#### Usage

col2hex(cols, alpha=1, names=NA)

#### Arguments

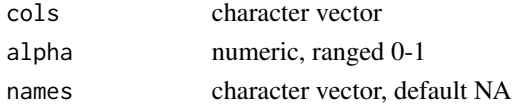

## Value

numeric vector

## Author(s)

Małgorzata Oles <malgorzata.oles@embl.de> ´

```
col2hex(cols=c("hotpink","skyblue"), alpha=0.5)
col2hex(cols=c("hotpink","skyblue"), alpha=0.5, names = c("A","B"))
```
<span id="page-3-0"></span>

<span id="page-4-1"></span><span id="page-4-0"></span>

This data set contains drug concentrations used in the drug screen. Each of the 64 compounds (drug IDs as row names) was screened in 5 concentrations steps c1-c5 (column names). The column 'c1' indicates the highest, and 'c5' indicates the lowest drug concentration used in the screen.

#### Usage

conctab

## Format

data.frame with 64 rows and 5 columns.

#### Author(s)

Malgorzata Oles

cytokineViab *Response of CLL to exposure to cytokines*

#### **Description**

The data set include the response measurements of 18 CLL patient samples exposed to six cytokines: IL-2, IL-10, IL-4, IL-21 (c1=0.001, c2=0.1, c3=10 ng/ul), LPS (c1=1, c2=10, c3=100 ng/ul) and IgM (c1=10 nM, c2=1, c3 = 10 uM) for 48 hours. Viability was measured using a CellTitre Glo assay, and luminescence was normalized to unstimulated controls. The results were stored in a tidy table (tibble) with 11 columns: 'Patient' is a patient sample ID, 'Timepoint' is a screening timepoint (48 h), 'Recording\_date' is a date when the measurements were collected, 'Seeding\_date' is a date when the experiment was started, 'Stimulation' is a name of cytokine used, 'Cytokine\_Concentration' is a concentration of cytokine, 'Duplicate' is an information about the duplicates, 'Normalized DMSO' is a drug response value after normalization by untreated control, 'mtor' is an information on whether the sample was classified into mtor group by our study, 'Edge' is an information of the position of the well respective to the whole screening plate, 'Cytokine\_Concentration2 is again the concentration of the cytokine but in a different format.

#### Usage

cytokineViab

#### Format

tibble with 324 rows and 11 columns.

## <span id="page-5-0"></span>Author(s)

Sascha Dietrich, Malgorzata Oles

day23rep *Cell viability data for 3 replicated samples*

## **Description**

This ["NChannelSet"](#page-0-0) object contains normalized (to the negative control wells) viability data for 48 h ('day2' channel) and 72 h ('day3' channel) incubation period for the replicated experiment comprising 3 patient samples. Patient samples are annotated in columns and compounds are annotated in rows. The screen was performed for 67 drugs in 1-2 different drug concentrations (16 drugs in 1 and 51 drugs in 2 concentration steps; see fData(day23rep)).

#### Usage

day23rep

## Format

["NChannelSet"](#page-0-0) object with 4 channels, 3 patient samples (columns) and 118 drugs (rows).

#### Author(s)

Malgorzata Oles

dds *Gene expression data*

#### Description

The object contains the gene expression data after differential gene expression analysis performed with DESeq2 R/Bioconductor package. The preprocessing of the RNA-Seq data included read alignment to the human reference genome (GRCh 37.1 / hg 19; STAR version 2.3.0), and read counting done with htseq-count (default mode union).

#### Usage

dds

## Format

["DESeqDataSet"](#page-0-0) object with 136 CLL samples and 63677 features.

#### <span id="page-6-0"></span>deckel **7** and 2008 **7** and 2008 **7** and 2008 **7** and 2008 **7** and 2008 **7** and 2008 **7** and 2008 **7** and 2008 **7** and 2008 **7** and 2008 **7** and 2008 **7** and 2008 **7** and 2008 **7** and 2008 **7** and 2008 **7** and 2008 **7** and

### Author(s)

Sascha Dietrich

## References

Love MI, Huber W, and Anders S. Moderated estimation of fold change and dispersion for RNA-seq data with DESeq2. Genome Biol. 2014;15(12):550

Dobin A, Davis CA, Schlesinger F, Drenkow J, Zaleski C, Jha S, Batut P, Chaisson M, and Gingeras TR. STAR: ultrafast universal RNA-seq aligner. Bioinformatics. 2013;29(1):15-21

Anders S, Pyl PT, and Huber W. HTSeq–a Python framework to work with high-throughput sequencing data. Bioinformatics. 2015;31(2):166-9

deckel *treshold an array from below and above*

#### Description

treshold an array from below and above

#### Usage

 $deckel(x, lower = -Inf, upper = +Inf)$ 

#### Arguments

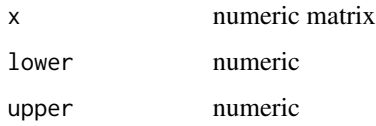

## Details

The function takes the matrix and censores the values from below (if lower param is set) or from above (if upper param is set), or from both of them. If neither lower nor upper param is set or if none of the values meet the criteria for thresholding, then function returns unmodified object.

#### Value

matrix

## Author(s)

Wolfgang Huber <wolfgang.huber@embl.de>

#### Examples

```
mat = matrix(1:40, nrow=5)# threshold values below 5
deckel(mat, lower=5)
# threshold values above 15
deckel(mat, upper=15)
# threshold values below 5 and above 15
deckel(mat, lower=5, upper=15)
# threshold values below 0 and above 50 -> no thresholding will be done!
identical(mat, deckel(mat, lower=0, upper=50))
```
defineResponseGroups *divides patients into response groups: BTK, MEK, mTOR, nonresponders*

## **Description**

The function divides patients into 4 groups depending on their mean response to the two lowest concentrations of BTK inhibitor (ibrutinib), mTOR inhibitor (everolimus) and MEK inhibitor (selumetinib). Division is done by looking at the distribution of viabilities for the three drugs mentioned above and using the mirror method to derive, first, a measure of the background variation of the values for these drugs ('ssd') and then define a cutoff as multiple ('z\_factor') of that. The mirror method assumes that the observed values are a mixture of two components:

- a null distribution, which is symmetric about 1, and
- responder distribution, which has negligible mass above 1.

The choice of 'z factor' is a crucial step, because it determines the trade-off between falsely called responders (false positives) versus falsely called non-responders (false negatives). Under normality assumption, it is related to the false positive rate (FPR) by

 $FPR = 1 - pnorm(z)$ 

An FPR of 0.05 thus corresponds to

z\_factor <- qnorm(0.05, lower.tail = FALSE)

The threshold is then calculated by:  $1 - z$  factor  $*$  ssd

Each patient is then assigned to a group as follows. If the response to ibrutinib was lower than the calculated threshold, we assign patient to BTK group. If not, we check the drug response value to everlimus in the same fashion. If still the value is not lower than the threshold, the procedure is repeated for selumetinib. If none of the responses mentioned above is below the threshold, we assign patient to the non-responder group.

#### Usage

```
defineResponseGroups(lpd)
```
<span id="page-7-0"></span>

#### <span id="page-8-0"></span>drpar 1996 – 1997 – 1998 – 1999 – 1999 – 1999 – 1999 – 1999 – 1999 – 1999 – 1999 – 1999 – 1999 – 1999 – 1999 –

## Arguments

lpd lpd object with comprehensive data

## Value

data.frame

## Author(s)

Wolfgang Huber <wolfgang.huber@embl.de>, Małgorzata Oleś <malgorzata.oles@embl.de>

drpar *Cell viability data from the high-throughput drug screen*

#### Description

This ["NChannelSet"](#page-0-0) object contains normalized (to the control wells) viability data for 48 h incubation period within the drug screen. Patient samples are annotated in columns and drugs are annotated in rows. Seven channels are available: 'viaraw.1', 'viaraw.2', 'viaraw.3', 'viaraw.4', 'viaraw.5' - containing viability information for drug concentrations from c1 (highest) to c5 (lowest) respectively (see also [conctab](#page-4-1)), and 'viaraw.1\_5', 'viaraw.4\_5' - containing the mean viability of all five concentrations and the two lowest concentrations used, respectively. pData contains two columns: 'PatientID' and 'ExpDate'. The second one contains the date at which the ATP content of the wells after 48 h of incubation was measured.

#### Usage

drpar

## Format

["NChannelSet"](#page-0-0) object with 249 patient samples (columns) and 64 drugs (rows).

#### Author(s)

Malgorzata Oles

<span id="page-9-1"></span><span id="page-9-0"></span>

This data set contains additional information about the drugs used in the drug screens. Row names contain drug IDs. The data.frame contains 8 columns, which provide information on: the official drug name ('name'), main targets ('main\_targets'), target category ('target\_category'), pathway annotation ('group', 'pathway'), distributor, and whether the drug was approved ('approved\_042016') or was in the development stage ('devel\_042016').

#### Usage

drugs

## Format

data.frame with 91 rows and 8 columns.

## Author(s)

Malgorzata Oles

exp10div *Axis labels for p-values*

## Description

The function formats axis labels of p-values in a nice way.

#### Usage

exp10div(x)

#### Arguments

x numeric

## Value

Object of class expression

#### Author(s)

Małgorzata Oles <malgorzata.oles@embl.de> ´

#### <span id="page-10-0"></span>exprTreat 11

## Examples

exp10div(-10)

exprTreat *Gene expression before and after drug treatment*

## Description

This ["ExpressionSet"](#page-0-0) object contains microarray data for 12 patient samples before and 12 h after treatment with everolimus, ibrutinib, selumetinib, idelalisib and a negative control (chaetoglobosin A). For annotation, please refer to pData(exprTreat). The data underwent variance stabilization ([vsn2](#page-0-0) function from vsn R/Bioconductor package) and quantile normalization ([normalizeQuantiles](#page-0-0) function from limma R/Bioconductor package).

#### Usage

exprTreat

#### Format

["ExpressionSet"](#page-0-0) object with 12 patient samples and 48107 features.

#### Author(s)

Sascha Dietrich

giveDrugLabel *Convert extended drug IDs to drug names*

## Description

The function converts drug IDs given in a format  $X1_XZ_1X2_Y1$  or  $X1_XZ_2Y2$ , where  $X1_XZ2$  is a drug id, Y1 is a number of drug concentration step and Y2 is a drug concentration, to format "Z Y2 µM", where Z is a drug name.

#### Usage

```
giveDrugLabel(drid, ctab, dtab)
```
## Arguments

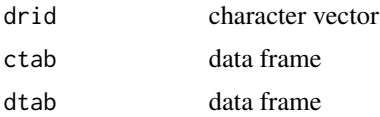

## <span id="page-11-0"></span>Details

The drug ID  $(X)$  has to be present in row names of dtab object. ctab is a data frame with drug concentrations (columns are concentrations and rows are the drugs). dtab is a data frame with drugs in the rows and at least one column with drug characteristics. Here the column "name" with the name of the drug is needed.

## Value

character vector

### Author(s)

Małgorzata Oles <malgorzata.oles@embl.de> ´

#### Examples

```
data("drugs","conctab")
giveDrugLabel(c("D_001-4", "D_002-0.02", "D_001_4", "D_002_1"),
conctab, drugs)
```
log10div *log10 with sign*

## Description

The function calculates the log10 of the given value and returns it together with the sign of the input value.

#### Usage

log10div(x)

## Arguments

x numeric vector

## Details

This function is useful when coloring p-values stratified by two possible effect directions (sensitivity and resistance in our case).

#### Value

numeric vector

#### Author(s)

Małgorzata Oles <malgorzata.oles@embl.de> ´

#### <span id="page-12-0"></span>lpdAll the contract of the contract of the contract of the contract of the contract of the contract of the contract of the contract of the contract of the contract of the contract of the contract of the contract of the con

## Examples

log10div(x=c(-10,10))

lpdAll *An assembly of drug viability data, methylation clusters, important mutations and copy number variants*

## Description

Columns indicate patients and rows different omics features.

pData() contains some basic patient characteristics.

fData()\$type contains information to which omics data type each feature belongs to:

1) viab (viability values for n=448 data points): 'D\_001' stands for the drug as coded in the object [drugs](#page-9-1) and '\_01' indicates the concentration step. '\_1:5' corresponds to the average across all five concentration steps and  $\text{--}4:5\text{--}8$  corresponds to all the concentration steps . 2) gen (n=89): important gene mutations and copy number variants derived from WES, SNP arrays, FISH and targeted sequencing. 3) Methylation\_Cluster: The association of each CLL patient with one of the three Methylation Cluster was determined as described in the methods section. 4) IGHV mutation status for CLL patients was determined as described in the methods section.

## Usage

lpdAll

## Format

["ExpressionSet"](#page-0-0) with Features 539 and Samples 249.

#### Author(s)

Wolfgang Huber

meltWholeDF *Wide format to long format data conversion*

#### Description

The function converts wide format data which is either a data.frame or a matrix (with dimnames present) to a long format structure. The output data.frame have three columns: X, Y, and Measure. These are: column names, row names and values of the input object, respectively.

#### Usage

meltWholeDF(df)

#### Arguments

df data.frame

## Details

This function is particularly useful to prepare data for plotting with ggplot2 package.

#### Value

data.frame

#### Author(s)

Małgorzata Oleś <malgorzata.oles@embl.de>

## Examples

```
df = data.frame(A=1:4, B=4:7, row.names=letters[1:4])
meltWholeDF(df)
```
methData *DNA methylation data*

#### Description

The data set includes methylation data for the 5000 most variable CpG sites of the CLL samples. The data was produced with the use of either 450k or 850k methylation arrays. Preprocessing of raw IDAT files was made using minfi R/Bioconductor package version 1.19.16. Intensities were normalized using the functional normalization algorithm. CpG sites containing SNPs inside the probe body were removed.

#### Usage

methData

## Format

["RangedSummarizedExperiment"](#page-0-0) object with Features 5000 and Samples 196.

## Author(s)

Andreas Mock, Malgorzata Oles

## References

Oakes CC, Seifert M, Assenov Y, Gu L, Przekopowitz M, Ruppert AS, Wang Q, Imbusch CD, Serva A, Koser SD, et al. DNA methylation dynamics during B cell maturation underlie a continuum of disease phenotypes in chronic lymphocytic leukemia. Nat Genet. 2016;48(3):253-64

<span id="page-13-0"></span>

<span id="page-14-0"></span>

The function rounds the value up (either numeric or a numeric vector) to the multiplication of the specified base.

#### Usage

moround(x,base)

## Arguments

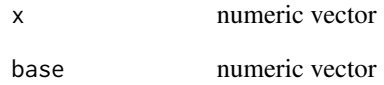

## Details

Both arguments could be either single numeric or numeric vectors. Base argument should be either of length 1 or the divisible of the length of argument x.

## Value

numeric vector

## Author(s)

Małgorzata Oleś <malgorzata.oles@embl.de>

```
moround(x=c(1.23, 5, 5.1, 8), base=5)
moround(x=c(1.23, 5, 5.1, 8), base=c(2, 5))
```
<span id="page-15-0"></span>This ["NChannelSet"](#page-0-0) object contains genetic data for samples investigated in any of the three experiments: whole exome sequencing, targeted sequencing or fluorescent in situ hybridization. Object consists of one channel called binary, with values: 0 if the mutation was absent, 1 if mutation was present or NA if the mutation was not investigated. Feature data of the object contains detailed information about mutation in TP53 and BRAF genes - the variant(s) detected ('\*\_CDS' and '\*\_AA' columns) and the percentage at which each variant was detected ('\*\_ For TP53, BRAF, KRAS, del17p13, UMODL1, CREBBP, PRPF8 and trisomy12 mutation an additional column 'cs' summarizes the clone size of the mutated population. This value is a fraction at which the most abundant variant is present in a sample.

#### Usage

mutCOM

## Format

["NChannelSet"](#page-0-0) object with 89 genes (columns) and 265 patient samples (rows).

#### Author(s)

Malgorzata Oles

<span id="page-15-1"></span>nrisk *Get number-at-risk from a survfit object*

#### Description

Retrieve the number-at-risk from a survfit object for the specified times, for each strata.

### Usage

nrisk(x, times = pretty(x\$time))

## Arguments

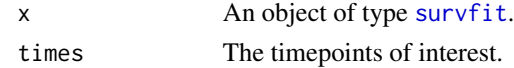

#### Details

This function was written and documented by Aron Charles Eklund in his package survplot version 0.0.7.

#### <span id="page-16-0"></span>patmeta antico de la contrada de la contrada de la contrada de la contrada de la contrada de la contrada de la

## Value

A matrix indicating the number-at-risk for each timepoint (columns) and stratum (rows).

#### Author(s)

Aron Charles Eklund (survplot version 0.0.7)

## See Also

[survplot](#page-25-1)

## Examples

```
library(survival)
data(colon)
surv <- Surv(colon$time, colon$status)
```

```
## example with stratification
nrisk(survfit(surv ~ colon$rx))
```
## example without stratification nrisk(survfit(surv ~ 1))

patmeta *Meta data of the patient samples*

#### Description

This data set contains basic clinical information of patients who donated the samples. Row names code for Patient IDs. The data.frame contains such information as diagnosis ('Diagnosis'), sex ('Gender'), IGHV status ('IGHV'), methyation cluster assignment ('ConsClust'), age of patient at which the sample was taken ('Age4Main'). Moreover, the binary columns: 'treatedAfter' - TRUE if the patient was treated after the sample was taken, 'died' - TRUE if the patient died, 'IC50beforeTreatment' - TRUE if the patient was treated before the sample was taken. Column 'T5' includes time (in years) which passed from taking the sample to the next treatment. Column 'T6' includes time (in years) which passed from taking the sample to patients' death.

#### Usage

patmeta

## Format

data.frame with 265 rows and 10 columns

#### Author(s)

Malgorzata Oles

<span id="page-17-0"></span>percentAxisScale *Fraction to percent converter*

#### Description

The function converts fractions to percent by multiplying input value by 100.

#### Usage

```
percentAxisScale(x)
```
#### **Arguments**

x numeric vector

## Value

numeric vector

#### Author(s)

Małgorzata Oles <malgorzata.oles@embl.de> ´

#### Examples

percentAxisScale(x=c(0, 0.1, 1))

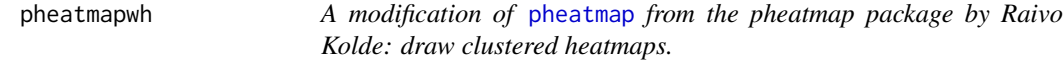

### Description

A function to draw clustered heatmaps where one has better control over some graphical parameters such as cell size, etc.

#### Usage

```
pheatmapwh(mat, color = colorRampPalette(rev(brewer.pal(n = 7, name =
  "RdYlBu")))(100), kmeans_k = NA, breaks = NA, border_color = "grey60",
 cellwidth = NA, cellheight = NA, scale = "none", cluster_rows = TRUE,
  cluster_cols = TRUE, clustering_distance_rows = "euclidean",
  clustering_distance_cols = "euclidean", clustering_method = "complete",
  clustering_callback = identity2, cutree_rows = NA, cutree_cols = NA,
  treeheight_row = ifelse(cluster_rows, 50, 0),
  treeheight_col = ifelse(cluster_cols, 50, 0), legend = TRUE,
```
## <span id="page-18-0"></span>pheatmapwh 19

```
legend_breaks = NA, legend_labels = NA, annotation_row = NA,
annotation_col = NA, annotation = NA, annotation_colors = NA,
annotation_legend = TRUE, drop_levels = TRUE, show_rownames = T,
show_colnames = T, main = NA, fontsize = 10, fontsize_row = fontsize,
fontsize_col = fontsize, display_numbers = F, number_format = "%.2f",
number_color = "grey30", fontsize_number = 0.8 * fontsize,
gaps_row = NULL, gaps_col = NULL, labels_row = NULL,
labels_col = NULL, filename = NA, width = NA, height = NA,
silent = FALSE, ...)
```
## Arguments

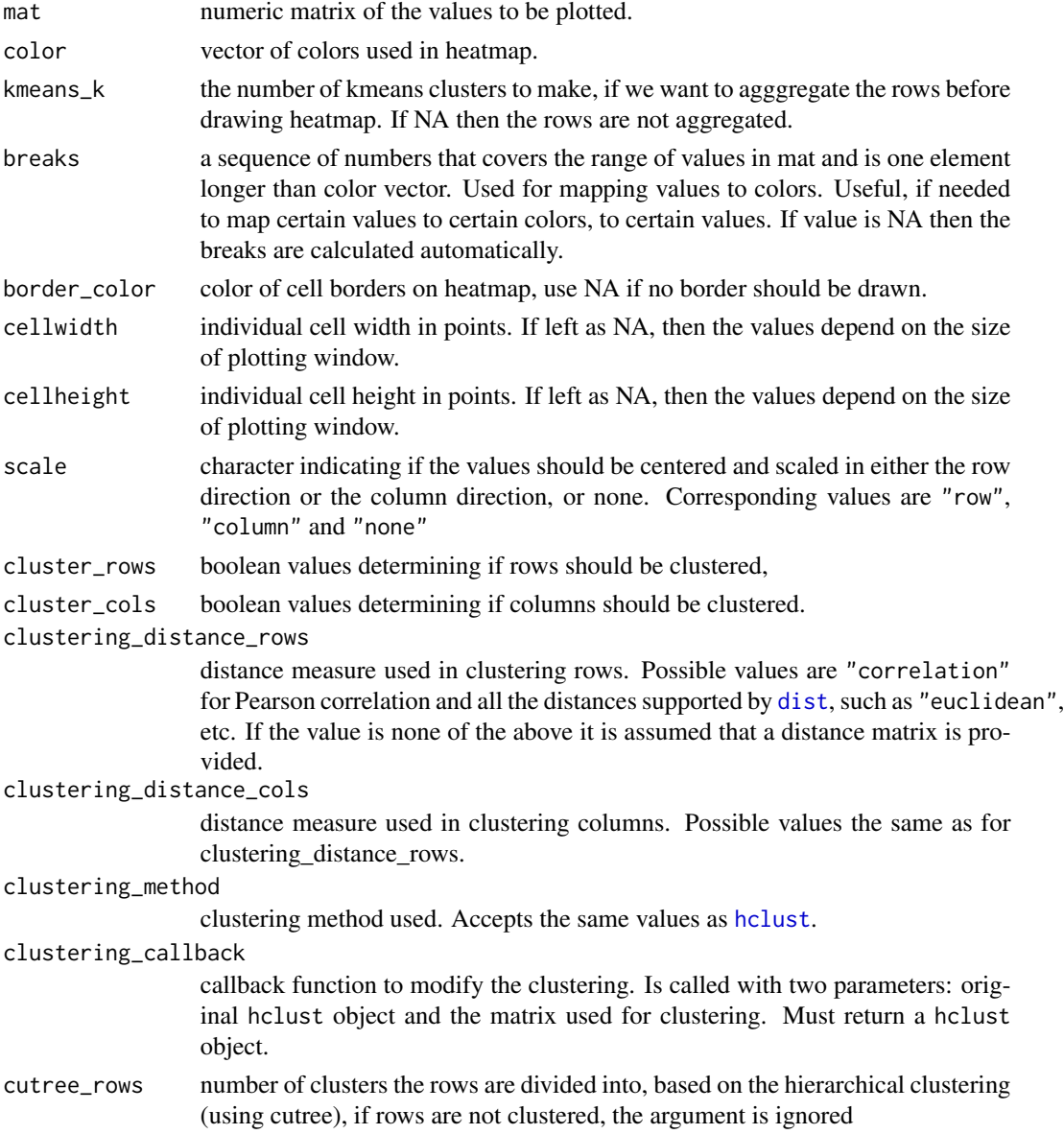

<span id="page-19-0"></span>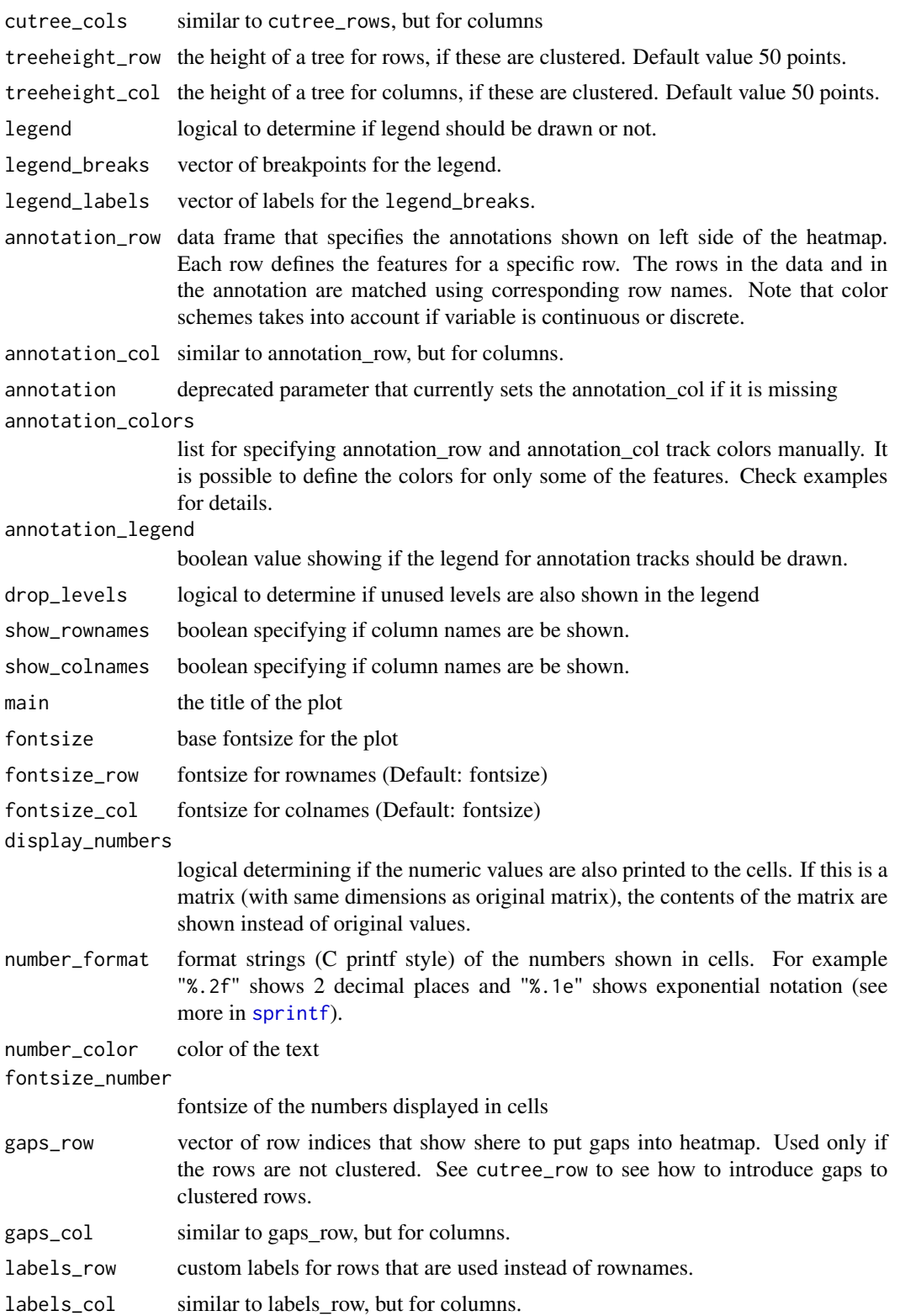

#### <span id="page-20-0"></span>pheatmapwh 21

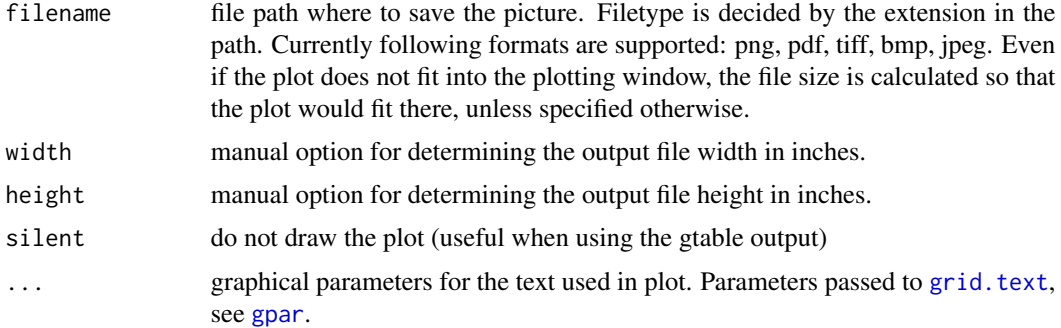

#### Details

The function also allows to aggregate the rows using kmeans clustering. This is advisable if number of rows is so big that R cannot handle their hierarchical clustering anymore, roughly more than 1000. Instead of showing all the rows separately one can cluster the rows in advance and show only the cluster centers. The number of clusters can be tuned with parameter kmeans\_k.

#### Value

Invisibly a list of components

- tree\_row the clustering of rows as [hclust](#page-0-0) object
- tree\_col the clustering of columns as [hclust](#page-0-0) object
- kmeans the kmeans clustering of rows if parameter kmeans\_k was specified

#### Author(s)

Raivo Kolde <rkolde@gmail.com>

```
# Create test matrix
test = matrix(rnorm(200), 20, 10)
test[1:10, seq(1, 10, 2)] = test[1:10, seq(1, 10, 2)] + 3
test[11:20, seq(2, 10, 2)] = test[11:20, seq(2, 10, 2)] + 2test[15:20, seq(2, 10, 2)] = test[15:20, seq(2, 10, 2)] + 4
collnames(test) = paste("Test", 1:10, sep = "")rownames(test) = paste("Gene", 1:20, sep = "")
# Draw heatmaps
pheatmapwh(test)
pheatmapwh(test, kmeans_k = 2)
pheatmapwh(test, scale = "row", clustering_distance_rows = "correlation")
pheatmapwh(test, color = colorRampPalette(c("navy", "white", "firebrick3"))(50))
pheatmapwh(test, cluster_row = FALSE)
pheatmapwh(test, legend = FALSE)
# Show text within cells
pheatmapwh(test, display_numbers = TRUE)
```

```
pheatmapwh(test, display_numbers = TRUE, number_format = "\%.1e")
pheatmapwh(test, display_numbers = matrix(ifelse(test > 5, "*", ""), nrow(test)))
pheatmapwh(test, cluster_row = FALSE, legend_breaks = -1:4, legend_labels = c("0","1e-4", "1e-3", "1e-2", "1e-1", "1"))
# Fix cell sizes and save to file with correct size
pheatmapwh(test, cellwidth = 15, cellheight = 12, main = "Example heatmap")
pheatmapwh(test, cellwidth = 15, cellheight = 12, fontsize = 8, filename = "test.pdf")
# Generate annotations for rows and columns
annotation_col = data.frame(
                    CellType = factor(rep(c("CT1", "CT2"), 5)),Time = 1:5\lambdarownames(annotation_col) = paste("Test", 1:10, sep = "")
annotation_row = data.frame(
                    GeneClass = factor(rep(c("Path1", "Path2", "Path3"), c(10, 4, 6)))
                )
rownames(annotation_row) = paste("Gene", 1:20, sep = "")
# Display row and color annotations
pheatmapwh(test, annotation_col = annotation_col)
pheatmapwh(test, annotation_col = annotation_col, annotation_legend = FALSE)
pheatmapwh(test, annotation_col = annotation_col, annotation_row = annotation_row)
# Specify colors
ann_colors = list(
   Time = c("white", "firebrick"),
   CellType = c(CT1 = "#1B9E77", CT2 = "#D95F02"),
   GeneClass = c(Path1 = "#7570B3", Path2 = "#E7298A", Path3 = "#66A61E")
)
pheatmapwh(test, annotation_col = annotation_col, annotation_colors = ann_colors, main = "Title")
pheatmapwh(test, annotation_col = annotation_col, annotation_row = annotation_row,
         annotation_colors = ann_colors)
pheatmapwh(test, annotation_col = annotation_col, annotation_colors = ann_colors[2])
# Gaps in heatmaps
pheatmapwh(test, annotation_col = annotation_col, cluster_rows = FALSE, gaps_row = c(10, 14))
pheatmapwh(test, annotation_col = annotation_col, cluster_rows = FALSE, gaps_row = c(10, 14),
         cutree\_col = 2)# Show custom strings as row/col names
labels_row = c("", "", "", "", "", "", "", "", "", "", "", "", "", "", "",
"", "", "Il10", "Il15", "Il1b")
pheatmapwh(test, annotation_col = annotation_col, labels_row = labels_row)
# Specifying clustering from distance matrix
drows = dist(test, method = "minkowski")dcols = dist(t(test), method = "minkowski")
```
#### <span id="page-22-0"></span>safeMatch 23

```
pheatmapwh(test, clustering_distance_rows = drows, clustering_distance_cols = dcols)
# Modify ordering of the clusters using clustering callback option
callback = function(hc, mat){
    sv = svd(t(mat))$v[,1]
   dend = reorder(as.dendrogram(hc), wts = sv)
   as.hclust(dend)
}
pheatmapwh(test, clustering_callback = callback)
## Not run:
# Same using dendsort package
library(dendsort)
callback = function(hc, ...){dendsort(hc)}
pheatmapwh(test, clustering_callback = callback)
## End(Not run)
```
safeMatch *safe version of the match function that throws an error if there is no match*

## Description

While [match](#page-0-0) returns an NA if no match is found, this function will throw an error

## Usage

safeMatch (x, ...)

#### Arguments

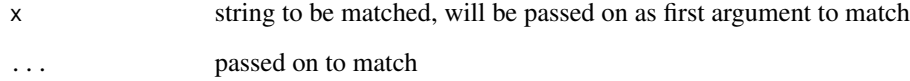

```
safeMatch("oranges", c("apples", "oranges"))
```
<span id="page-23-0"></span>

This function is useful for formatting labels in ggplot2 of log10 axis.

#### Usage

scientific\_10

## Value

numeric vector

### Author(s)

Małgorzata Oleś <malgorzata.oles@embl.de>

#### Examples

## scale\_x\_log10(labels=scientific\_10)

smunlist *Unlist with name preservation*

#### Description

Collapses list to a named vector with keeping the names as they were in the lowest leaves in a list.

## Usage

smunlist(li)

## Arguments

li list

## Details

The function works for the lists of multiple levels. These levels can be named, unnamed, or mixture of both. The names of the returned vector are preserved exactly as they were in a lowest leaves of the list, which means that they can be duplicated.

## Value

named character vector

#### <span id="page-24-0"></span>stripConc $\qquad \qquad \qquad \qquad 25$

## Author(s)

Małgorzata Oleś <malgorzata.oles@embl.de>

## Examples

```
mylist = list(A=setNames(1:3, nm=letters[1:3]), B=list(D=3:4, setNames("a", nm=2)))
smunlist(mylist)
```
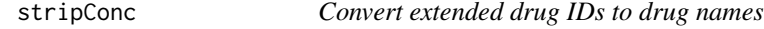

## Description

Out of drug IDs like D\_001\_1, it extracts the concentration step '\_1'.

## Usage

stripConc(x)

## Arguments

x character vector

## Details

x has to be present in row names of drugs object.

## Value

character vector

## Author(s)

Małgorzata Oleś <malgorzata.oles@embl.de>

```
data("drugs")
stripConc(c("D_001_1"))
```
<span id="page-25-1"></span><span id="page-25-0"></span>

Plot Kaplan-Meier survival curves, automatically generate a key for each strata, and calculate and display hazard ratio if there are exactly two strata. Optionally, indicate the number-at-risk below the main plot.

#### Usage

```
survplot(x, data = NULL, subset = NULL,snames, stitle,
         col, lty, lwd,
         show.nrisk = TRUE, color.nrisk = TRUE,
         hr.pos = 'topright', legend.pos = 'bottomleft', ...)
```
### Arguments

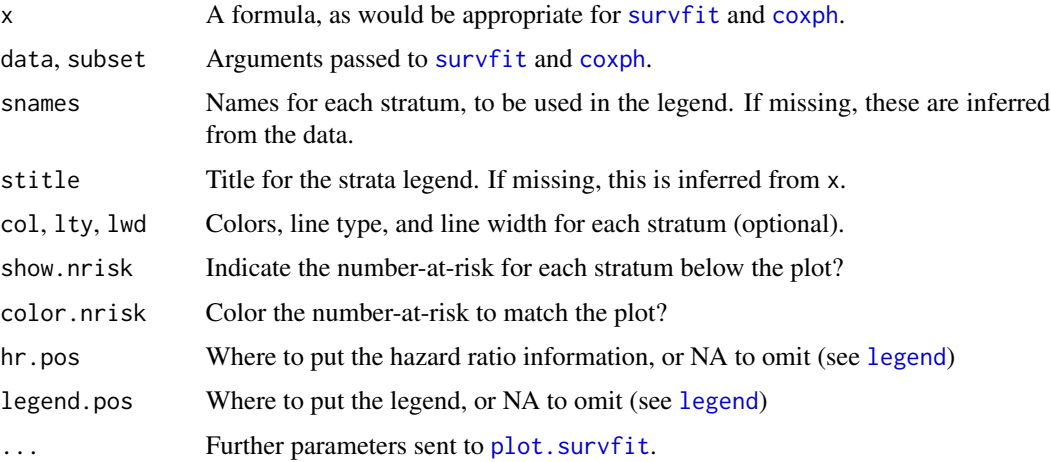

## Details

This function was written and documented by Aron Charles Eklund in his package survplot version 0.0.7.

Hazard ratio (and 95% confidence intervals) and logrank P are calculated and displayed if there are exactly two groups.

If there is exactly one group (no stratification), the legend is omitted.

#### Value

If there are exactly two groups, a character vector with the HR and P value is returned invisibly.

#### <span id="page-26-0"></span>toCaps 27

## Note

The lower figure margin is increased if the number-at-risk is displayed.

## Author(s)

Aron Charles Eklund (survplot version 0.0.7)

## See Also

[nrisk](#page-15-1)

## Examples

```
library(survival)
surv <- Surv(colon$time / 365, colon$status)
survplot(surv ~ rx,
 data = colon,
 lty = 1:3,main = 'Patients stratified by treatment',
 xlab = 'Time (Years)')
survplot(surv ~ colon$sex,
 main = 'Patients stratified by sex',
 xlab = 'Time (Years)',
 snames = c('F', 'M'),stitle = 'Gender')
survplot(surv ~ sex,
 data = colon,
 subset = colon$surg == 1)
## Example without stratification
survplot(surv \sim 1, data = colon)
```
toCaps *Capitalize first character*

## Description

The function capitalizes the first character of the given string or every element of the character vector.

#### Usage

toCaps(word)

#### Arguments

word character vector

#### Value

character vector

## Author(s)

Małgorzata Oleś <malgorzata.oles@embl.de>

## Examples

toCaps("abc") toCaps(c("abc", "Abc", "aBC", "ABC", "4you"))

validateExp *Data of the validation drug sensitivity screen using five additional drugs*

## Description

To validate some of the associations observed in the main screen, including the associations between IGHV status and HSP90 inhibitors and the associations between trisomy 12 and MEK/ERK pathway inhibitors, the effect of five additional drugs, cobimetinib (MEK inhibitor), trametinib (MEK inhibitor), SCH772984 (ERK inhibitor), Ganetespib (HSP90 inhibitor) and Onalespib (HSP90 inhibitor) were tested on 128 CLL samples that were also used in the main screen.

The results were stored in a tidy table (tibble) with four columns:

1) 'patientID' - The patient identifiers.

2) 'Drug' - The names of the drugs used in this screen.

3) 'Concentration' - The concentrations of the drugs in the unit of uM.

4) 'viab' - Viabilities of the samples after drug treatment, normalized by negative controls (DMSO).

#### Usage

validateExp

## Format

Tidy table with 3200 rows and 4 columns.

### Author(s)

Junyan Lu

<span id="page-27-0"></span>

<span id="page-28-0"></span>

The function matches the supplied vector of grob's layer names to the grob object and returns the indices of those layer names.

#### Usage

```
whichInGrob(grob, layer)
```
## Arguments

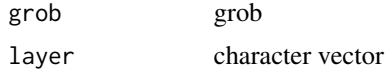

## Details

If the layer doesn't exist the function returns NA.

## Value

numeric vector

## Author(s)

Małgorzata Oleś <malgorzata.oles@embl.de>

```
library("ggplot2")
gg = ggplotGrob(qplot(1,1))whichInGrob(gg, "xlab-b")
whichInGrob(gg, c("xlab-b","panel"))
```
# <span id="page-29-0"></span>Index

∗ aplot addNrisk , [3](#page-2-0) ∗ datasets conctab , [5](#page-4-0) cytokineViab , [5](#page-4-0) day23rep , [6](#page-5-0) dds , [6](#page-5-0) drpar , [9](#page-8-0) drugs , [10](#page-9-0) exprTreat , [11](#page-10-0) lpdAll , [13](#page-12-0) methData , [14](#page-13-0) mutCOM , [16](#page-15-0) patmeta , [17](#page-16-0) validateExp , [28](#page-27-0) ∗ hplot survplot , [26](#page-25-0) ∗ survival addNrisk , [3](#page-2-0) nrisk , [16](#page-15-0) survplot , [26](#page-25-0) addNrisk , [3](#page-2-0) col2hex , [4](#page-3-0) conctab , [5](#page-4-0) , *[9](#page-8-0)* coxph , *[26](#page-25-0)* cytokineViab , [5](#page-4-0) day23rep , [6](#page-5-0) dds , [6](#page-5-0) deckel , [7](#page-6-0) defineResponseGroups , [8](#page-7-0) DESeqDataSet , *[6](#page-5-0)* dist , *[19](#page-18-0)* drpar , [9](#page-8-0) drugs , [10](#page-9-0) , *[13](#page-12-0)* exp10div , [10](#page-9-0)

ExpressionSet , *[11](#page-10-0)* , *[13](#page-12-0)*

exprTreat , [11](#page-10-0) giveDrugLabel , [11](#page-10-0) gpar , *[21](#page-20-0)* grid.text , *[21](#page-20-0)* hclust , *[19](#page-18-0)* , *[21](#page-20-0)* legend , *[26](#page-25-0)* log10div , [12](#page-11-0) lpdAll , [13](#page-12-0) match , *[23](#page-22-0)* meltWholeDF , [13](#page-12-0) methData , [14](#page-13-0) moround, [15](#page-14-0) mutCOM, [16](#page-15-0) NChannelSet , *[6](#page-5-0)* , *[9](#page-8-0)* , *[16](#page-15-0)* normalizeQuantiles , *[11](#page-10-0)* nrisk , *[3](#page-2-0)* , [16](#page-15-0) , *[27](#page-26-0)* patmeta , [17](#page-16-0) percentAxisScale , [18](#page-17-0) pheatmap , *[18](#page-17-0)* pheatmapwh , [18](#page-17-0) plot.survfit , *[26](#page-25-0)* RangedSummarizedExperiment , *[14](#page-13-0)* safeMatch , [23](#page-22-0) scientific\_10 , [24](#page-23-0) smunlist , [24](#page-23-0) sprintf , *[20](#page-19-0)* stripConc, [25](#page-24-0) survfit , *[3](#page-2-0)* , *[16](#page-15-0)* , *[26](#page-25-0)* survplot, [3](#page-2-0), [17](#page-16-0), [26](#page-25-0) toCaps , [27](#page-26-0) validateExp , [28](#page-27-0) vsn2 , *[11](#page-10-0)* whichInGrob , [29](#page-28-0)